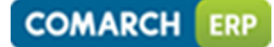

**Comarch S.A. Al. Jana Pawła 39 A 31-864 Kraków** 

## WNIOSEK O REJESTRACJĘ OPROGRAMOWANIA COMARCH

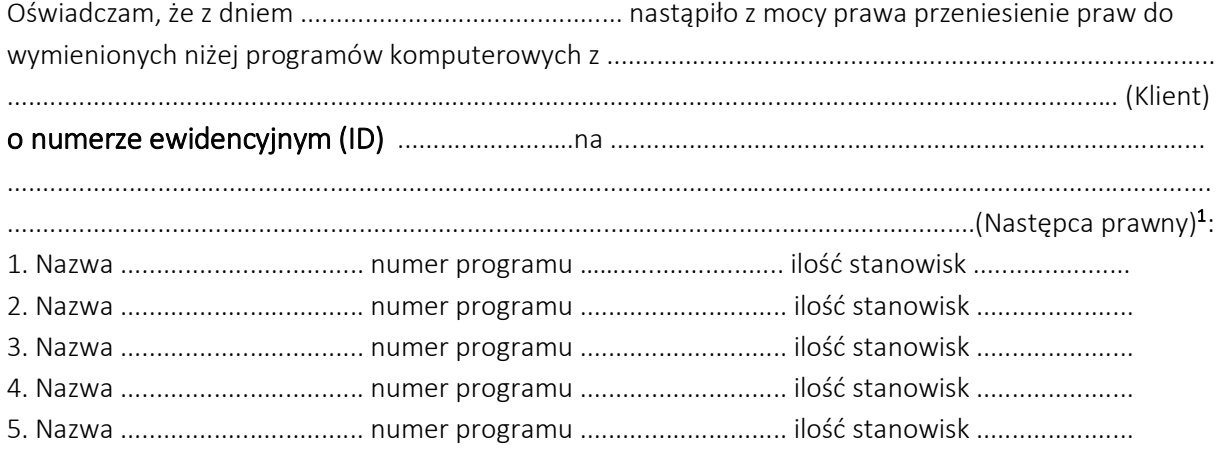

Oświadczam, że przeniesienie praw nastąpiło w wyniku**<sup>2</sup>** :

**□** przekształcenia Klienta (na podstawie kodeksu spółek handlowych)

**□** połączenia spółek przez zawiązanie nowej spółki przez Klienta i inną spółkę (na podstawie kodeksu spółek handlowych)

**□** połączenia spółek przez przejęcie Klienta przez inną spółkę

(na podstawie kodeksu spółek handlowych)

**□** podziału spółki Klienta przez przeniesienie całego przedsiębiorstwa Klienta na inną (nowo zawiązaną lub istniejącą) spółkę (na podstawie kodeksu spółek handlowych)

**□** wniesienie całego lub wyodrębnionej części przedsiębiorstwa Klienta jako wkładu do spółki, którą zawiązuje lub do której przystępuje Klient

Wyrażam zgodę na obciążenie mnie **opłatą rejestracyjną w wysokości 1000 zł netto**.

Proszę o sfinalizowanie transakcji za pośrednictwem Partnera Comarch .....................................

Obligatoryjne załączniki<sup>3</sup>:

**□** odpis KRS

**□** umowa, na podstawie które nastąpiło przeniesienie całego lub wyodrębnionej części przedsiębiorstwa **□** inny dokument (w pozostałych przypadkach)

Podpis i pieczęć firmy przekazującej Podpis i pieczęć firmy otrzymującej

........................................................... ..........................................................

<sup>1</sup> Należy podać pełną nazwę przedsiębiorcy, formę prawną i adres siedziby oraz numer KRS(o ile dotyczy) obu podmiotów.

<sup>2</sup> Zaznacz właściwe.

 $\overline{a}$ 

<sup>3</sup> Zaznacz właściwe.